## Como posso ler os meus emails via android com o aplicativo "Gmail" ? 06/05/2024 21:37:43

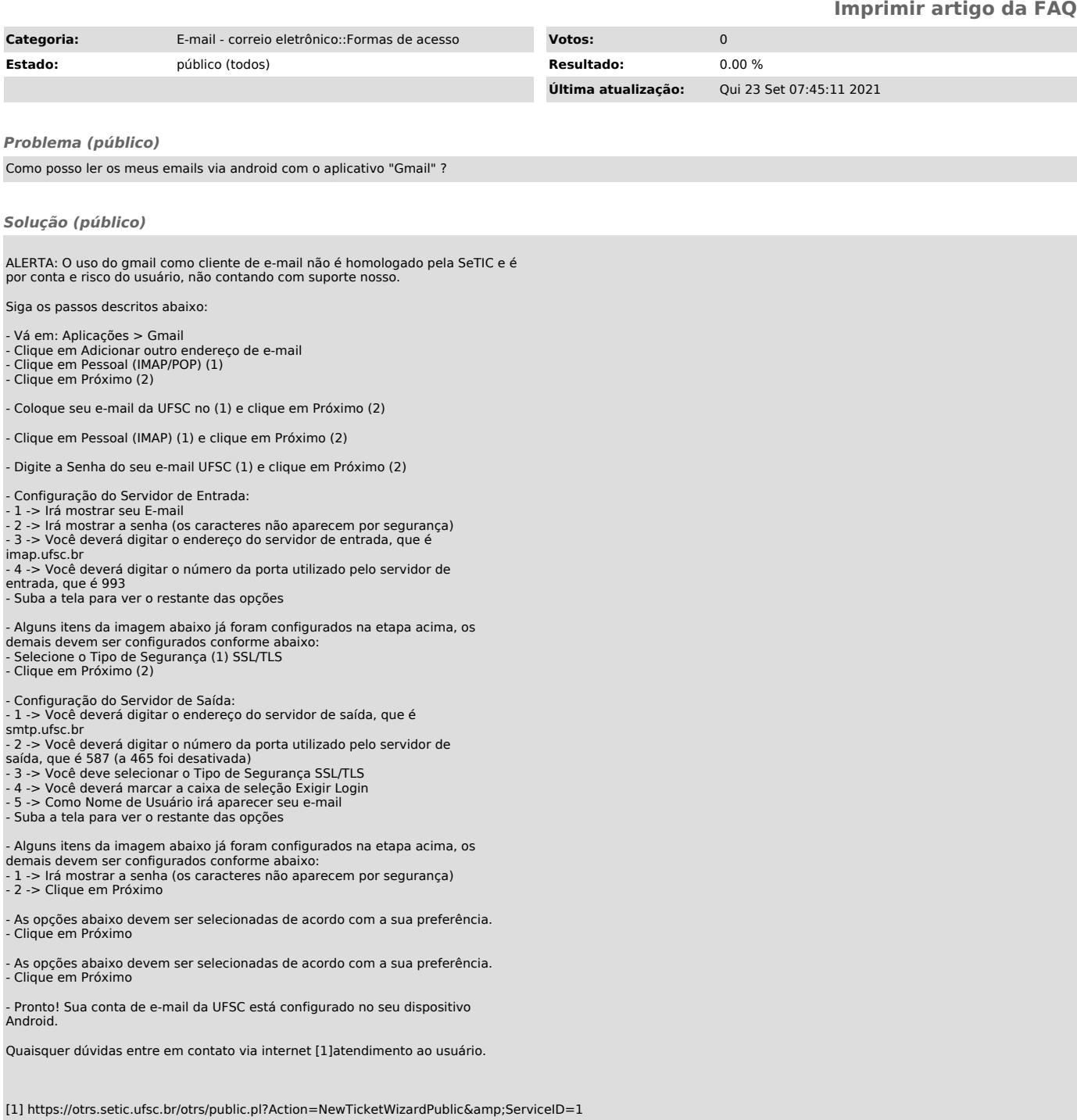